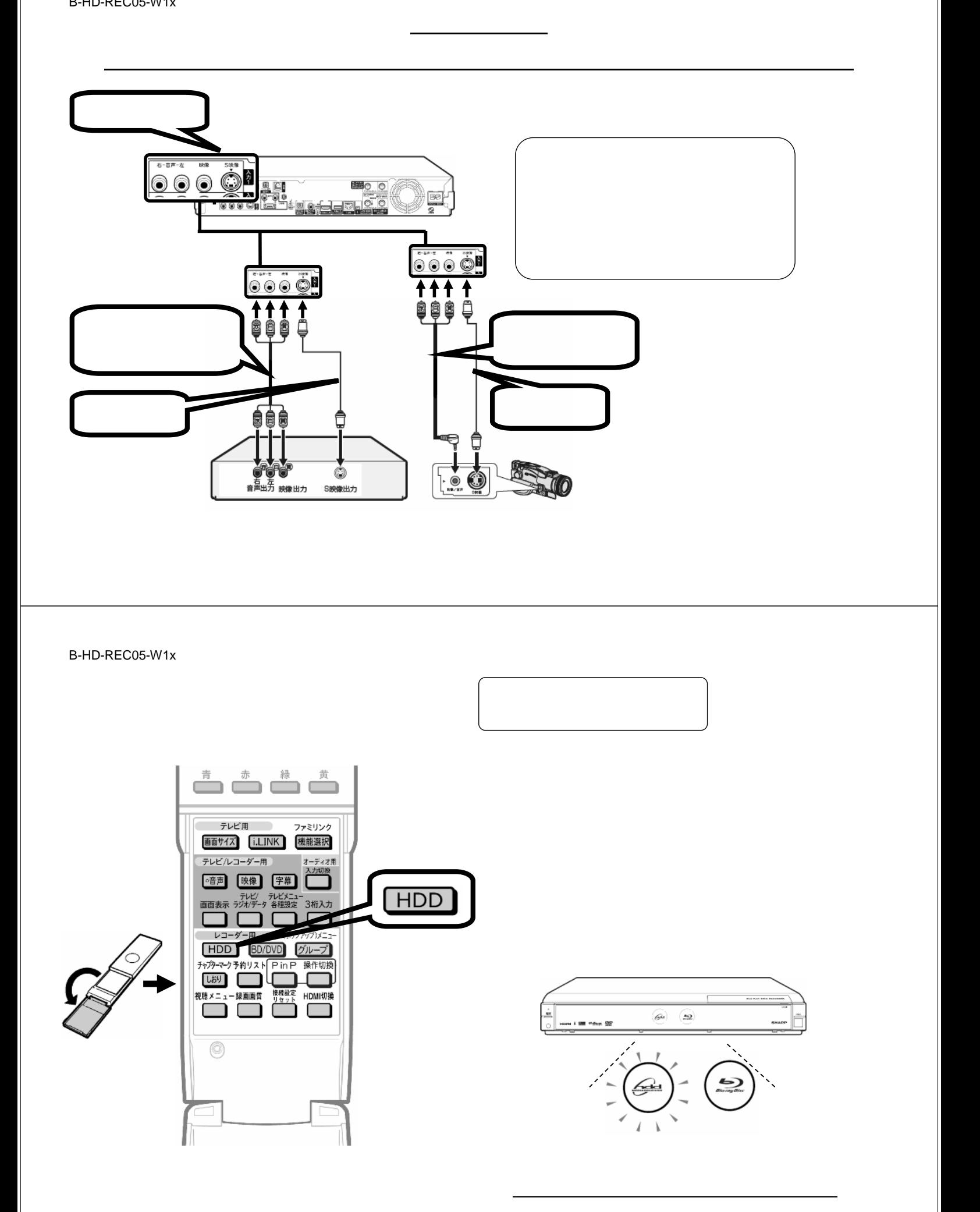

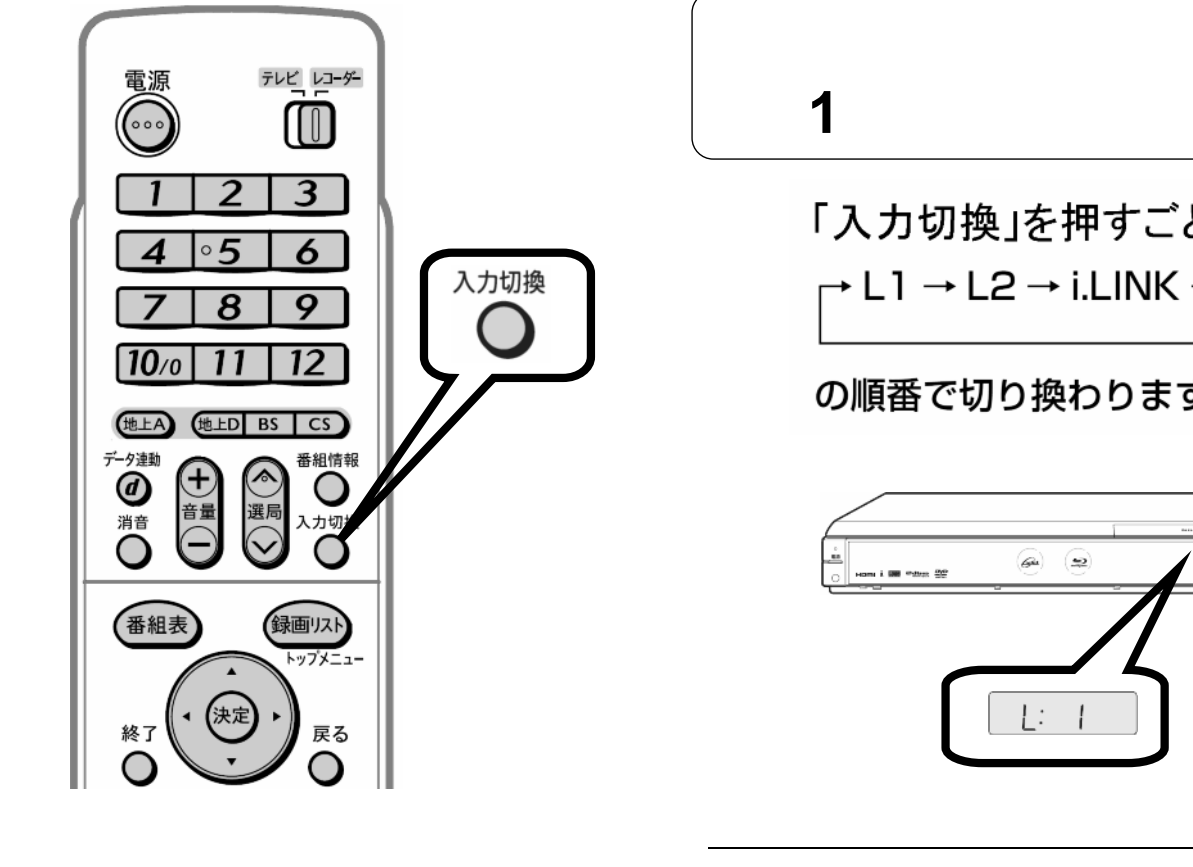

「入力切換」を押すごとに → L1 → L2 → i.LINK →放送-

の順番で切り換わります

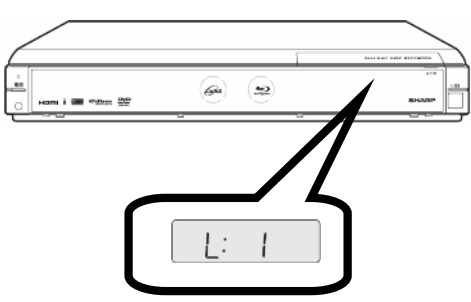

1)<br>11)<br>11)

 $\blacksquare$ 

B-HD-REC05-W1x

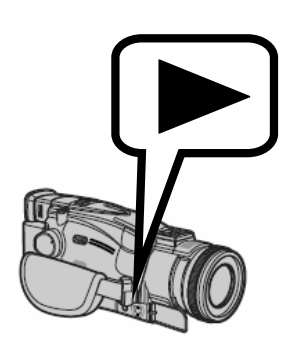

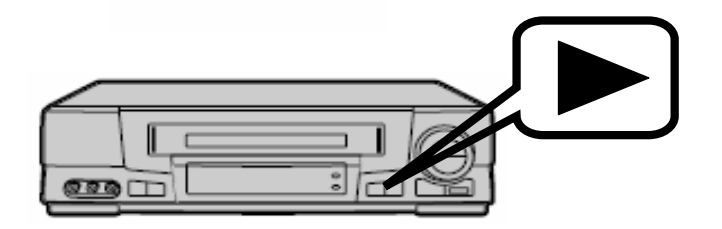

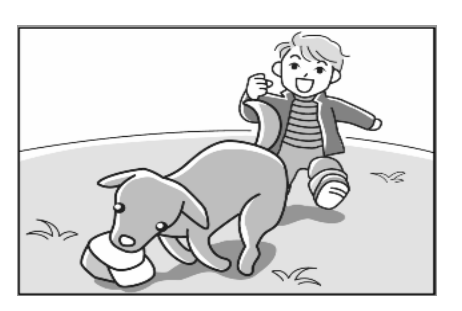

が映る

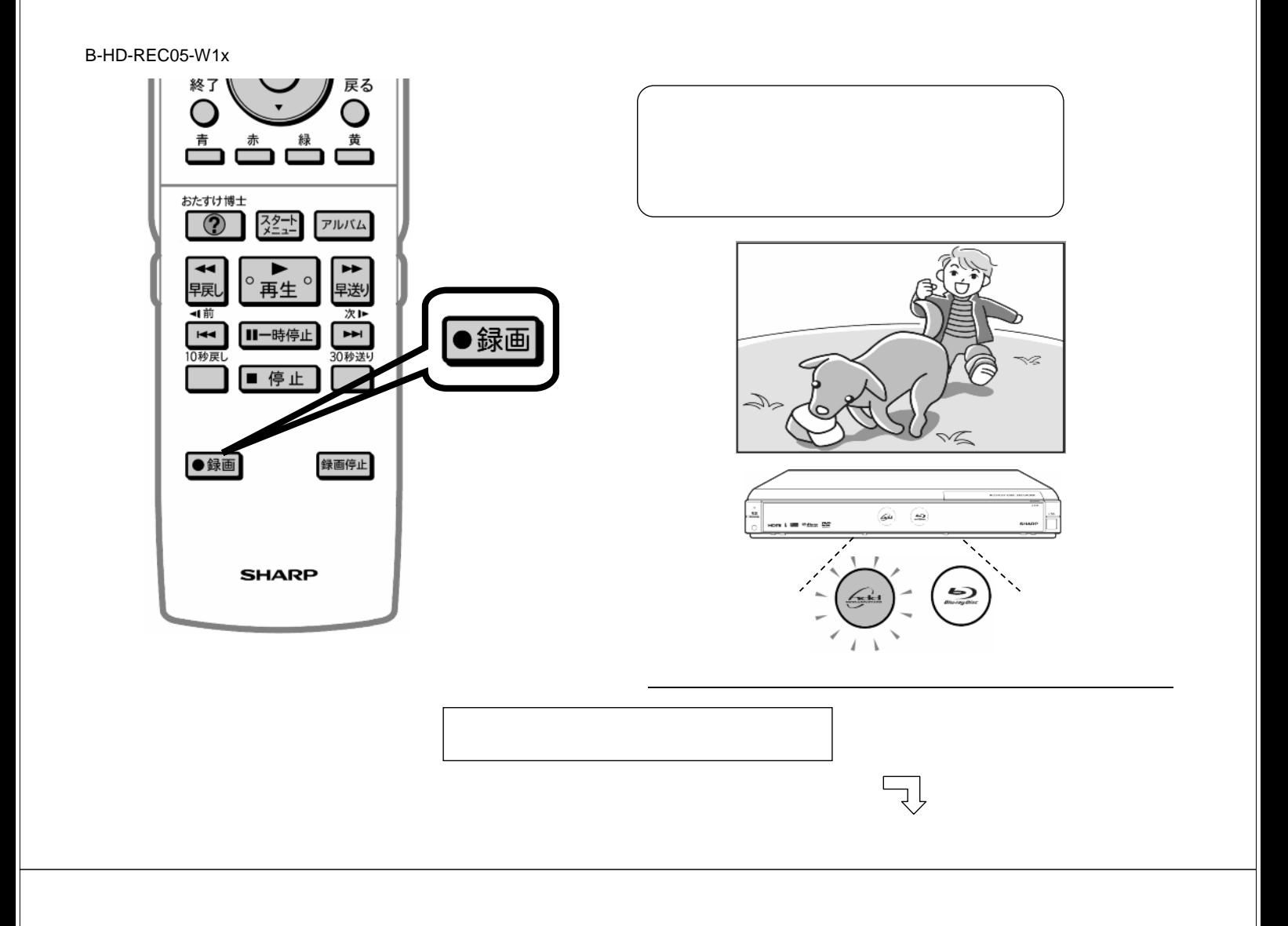

B-HD-REC05-W1x

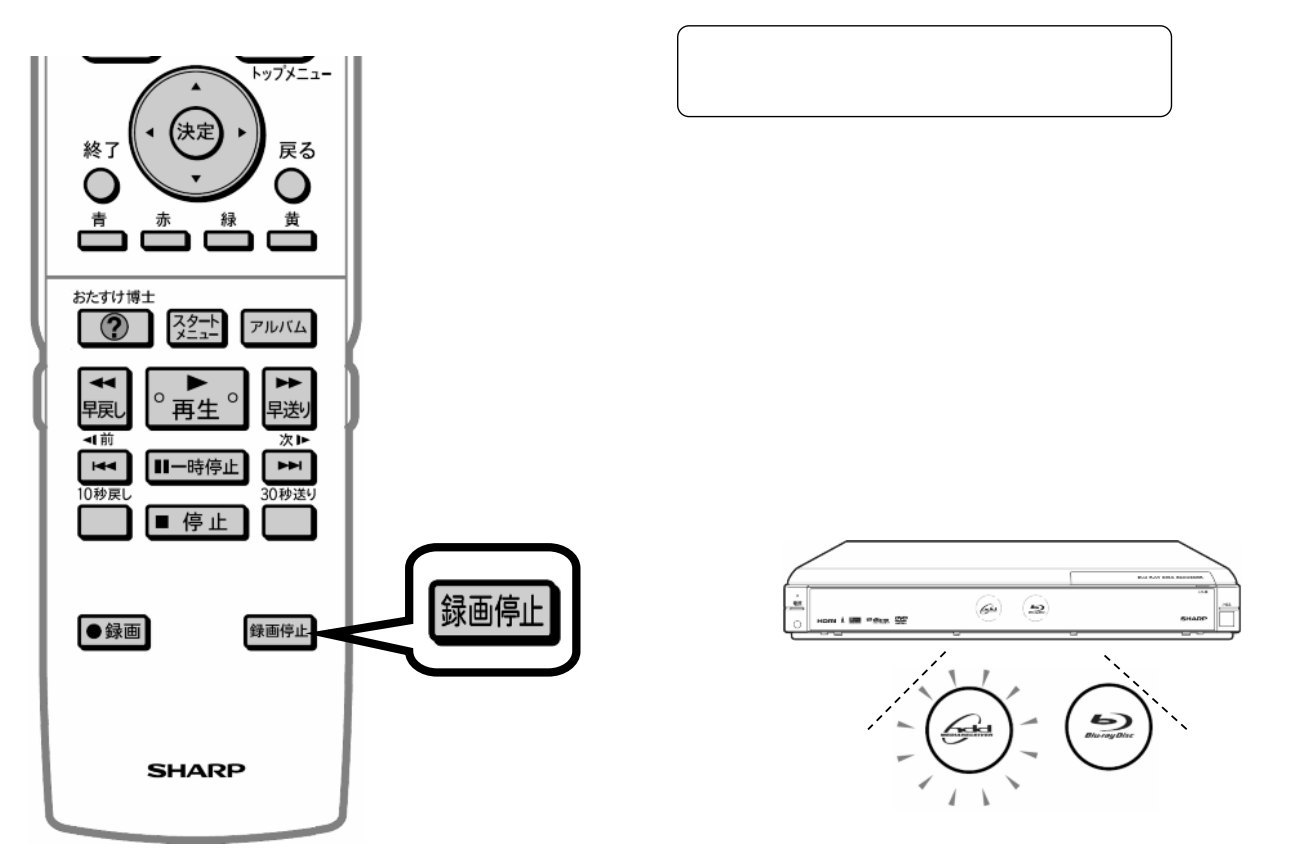